Муниципальное бюджетное учреждение дополнительного образования «Полазненский центр дополнительного образования летей «Школа технического резерва» Центр цифрового образования «IT-CUBE»

**ПРИНЯТА** на заседании педагогического совета or  $\mathscr{Q}$   $\mathscr{Z}$   $\mathscr{Q}$   $\mathscr{Q}$  2023r. протокол № 3

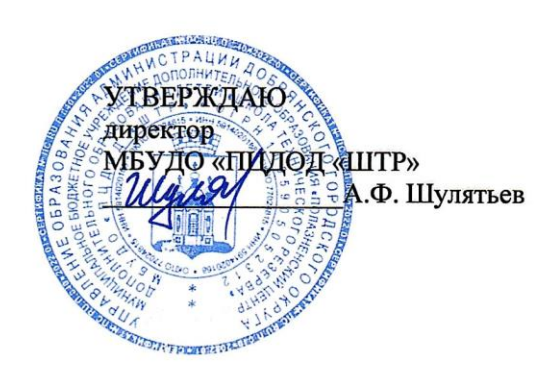

### ДОПОЛЬНИТЕЛЬНАЯ ОБЩЕОБРАЗОВАТЕЛЬНАЯ ОБЩЕРАЗВИВАЮЩАЯ ПРОГРАММА

### технической направленности «Программирование на Python»

Возраст учащихся: 12-18 лет (начинающие) Срок реализации: 1 год

> Автор программы: Баженов Никита Александрович педагог дополнительного образования МБУДО «ПЦДОД «ШТР»

г. Добрянка, 2023

### **1. ПОЯСНИТЕЛЬНАЯ ЗАПИСКА**

#### **Актуальность программы**

По результатам исследования компании Jet Brains [\(https://www.jetbrains.com/ru-ru/lp/devecosystem-2019/\)](https://www.jetbrains.com/ru-ru/lp/devecosystem-2019/) язык Python – самый изучаемый в 2019 году и один из самых востребованных на рынке труда. Python достаточно широко используется при изучении основ алгоритмизации и программирования в школьном курсе информатики. В частности, используется в качестве базового языка для изучения в УМК по информатике авторов Поляков К. Ю., Еремин Е. А., допущенном к использованию в общеобразовательных организациях Министерством просвещения РФ (Приказ Министерства Просвещения РФ от 28 декабря 2018 года № 345).

Изучение Python в школе откроет ученикам возможности дальнейшего развития в области IT и поможет профориентации в старших классах, пригодится в олимпиадах по программированию и решении заданий ЕГЭ.

Курс предполагает смешанный формат обучения. Сочетание групповой работы с учителем в классе и индивидуальной работы в личном кабинете на онлайнплатформе позволяет ученикам выработать не только технические навыки программирования, но и навыки социального взаимодействия при работе над финальным проектом курса, а главное – научиться самостоятельно выстраивать свое профессиональное развитие.

**Цель реализации программы** – формирование у обучающихся навыков программирования на языке Python и самонаправленного обучения.

**Направленность дополнительной общеобразовательной программы:** техническая.

### **Задачи реализации программы:**

#### **Обучающие**

Изучить основы программирования на языке Python;

#### **Развивающие**

Научиться применять полученные знания для решения практических задач.

### **Воспитательные**

Научиться применять полученные знания для решения практических задач.

Повысить уровень самостоятельности в обучении (по четырехступенчатой шкале Г. Гроу)

## **Организация курса:**

Курс состоит из 68 уроков длительностью 90 минут.

### **Методические материалы курса состоят из:**

1. Методических указаний для учителя в текстовом виде,

2. Презентации с иллюстративным изложением теоретического материала;

3. Упражнений на платформе Stepik с теоретическим и практическим материалом языка Python;

4. Интерактивных проверочных заданий в приложениях Kahoot и Learning Apps;

5. Подвижных игр, направленных на закрепление знаний, полученных на занятии.

6. Инструкций для проведения рефлексии процесса обучения с учениками.

# **Планируемые результаты обучения:**

#### **Личностные**

По окончании курса учащийся сможет:

- Программировать на языке Python.
- Использовать инструменты разработки среды Wing.
- Самостоятельно реализовывать проекты, связанные с разработкой игр.

### **Метапредметные**

- Ставить учебные цели.
- Формулировать достигнутый результат.

● Планировать свою самостоятельную учебно-познавательную деятельность; выбирать индивидуальную траекторию достижения учебной цели.

- Определять подходы и методы для достижения поставленной цели.
- Отбирать необходимые средства для достижения поставленной цели.

● Осуществлять самооценку промежуточных и итоговых результатов своей самостоятельной учебно-познавательной деятельности.

● Проводить рефлексию своей учебно-познавательной деятельности.

## **Предметные**

Практическим результатом работы служит финальный проект каждого ученика: 2D игра на движке Pygame, либо серия самостоятельно разработанных мини-проектов в консольном режиме языка Python.

Основные формы организации занятий программы «Python для начинающих»:

- Практические занятия с использованием онлайн-платформы Stepik;
- Работа в IDE «Wing  $101$ »;
- Прохождение опросов в приложениях Kahoot и Learning Apps;

● Домашние практические занятия с использованием онлайн-платформы Stepik, направленные на отработку навыков программирования на языке Python.

**Категория обучающихся:** ученики общеобразовательных школ от 12 до 18 лет в рамках внеурочной деятельности и дополнительного образования.

**Форма обучения:** смешанная: очное и онлайн-обучение. В очных занятиях в группах по 10-12 человек используются задания на онлайн-платформе с автоматизированной проверкой. Задания на платформе доступны ученикам для самостоятельного изучения в любое время. В ходе курса запланирован плавный переход к формату "перевернутого класса": на первых пяти занятиях учеников знакомят с онлайн-платформой и основными

инструментами программирования на Python. Начиная с шестого урока предлагаются различные формы самостоятельной активности на уроке, с групповой взаимопроверкой. После десятого урока иногда ученикам предлагается самостоятельно изучить новую тему, опираясь на конспект онлайн-курса, а роль учителя сдвигается к консультации и модерации. Последние пять уроков отведены на почти самостоятельную работу над проектами.

**Режим занятий:** Курс состоит из 68 уроков длительностью 90 минут.

**Срок освоения программы:** в течение одного учебного года, в объеме 136 часов.

Отличительные особенности программы: авторский подход к организации образовательного процесса. Реализация программы предполагает проведение аудиторных занятий с использованием вариативных дистанционных ресурсов:

• авторских онлайн уроков, размещенных на платформе Stepik;

● авторских интерактивных заданий (опросов, викторин, дидактических игр и др.), размещенных на бесплатных специализированных сервисах Kahoot и Learning Apps;

• авторских проектных заданий для создания учащимися игр на языке Python.

# **2. Содержание программы**

В рамках смешанного подхода к обучению каждая из тем, изложенных преподавателем, отрабатывается в уроках платформы Stepik и в практических заданиях. (https://stepik.org/course/58852/syllabus)

|                | Название темы                                                                           | Количество<br>часов | Теоретическ<br>ие           | Практически<br>e      |
|----------------|-----------------------------------------------------------------------------------------|---------------------|-----------------------------|-----------------------|
| $\mathbf{1}$   | Знакомство с Python. Команды input() и print().                                         | $\overline{4}$      | 2                           | 2                     |
| 2              | Параметры sep, end. Переменные.<br>Комментарии. РЕР 8                                   | 4                   | $\mathcal{D}_{\mathcal{L}}$ | $\mathcal{D}_{\cdot}$ |
| 3              | Работа с целыми числами                                                                 | $\overline{4}$      | $\mathcal{D}_{\mathcal{A}}$ | 2                     |
| $\overline{4}$ | Условный оператор. Логические операции and,<br>or, not                                  | 4                   | $\mathcal{D}_{\mathcal{L}}$ | $\mathcal{D}_{\cdot}$ |
| 5              | Вложенный и каскадный условный оператор                                                 | 4                   | $\overline{2}$              | 2                     |
| 6              | Типы данных int, float, str. Встроенные функции<br>$min(), max(), abs()$ . Оператор in. | $\overline{4}$      | $\overline{2}$              | 2                     |
| 7              | Цикл for. Функция range().                                                              | $\overline{4}$      | $\overline{2}$              | 2                     |
| 8              | Частые сценарии при написании циклов.<br>Расширенные операторы присваивания.            | 4                   | $\overline{2}$              | $\mathfrak{D}$        |
| 9              | Цикл с предусловием while                                                               | 4                   | $\mathcal{D}_{\mathcal{L}}$ | $\mathfrak{D}$        |

**2.1. Учебный (тематический) план**

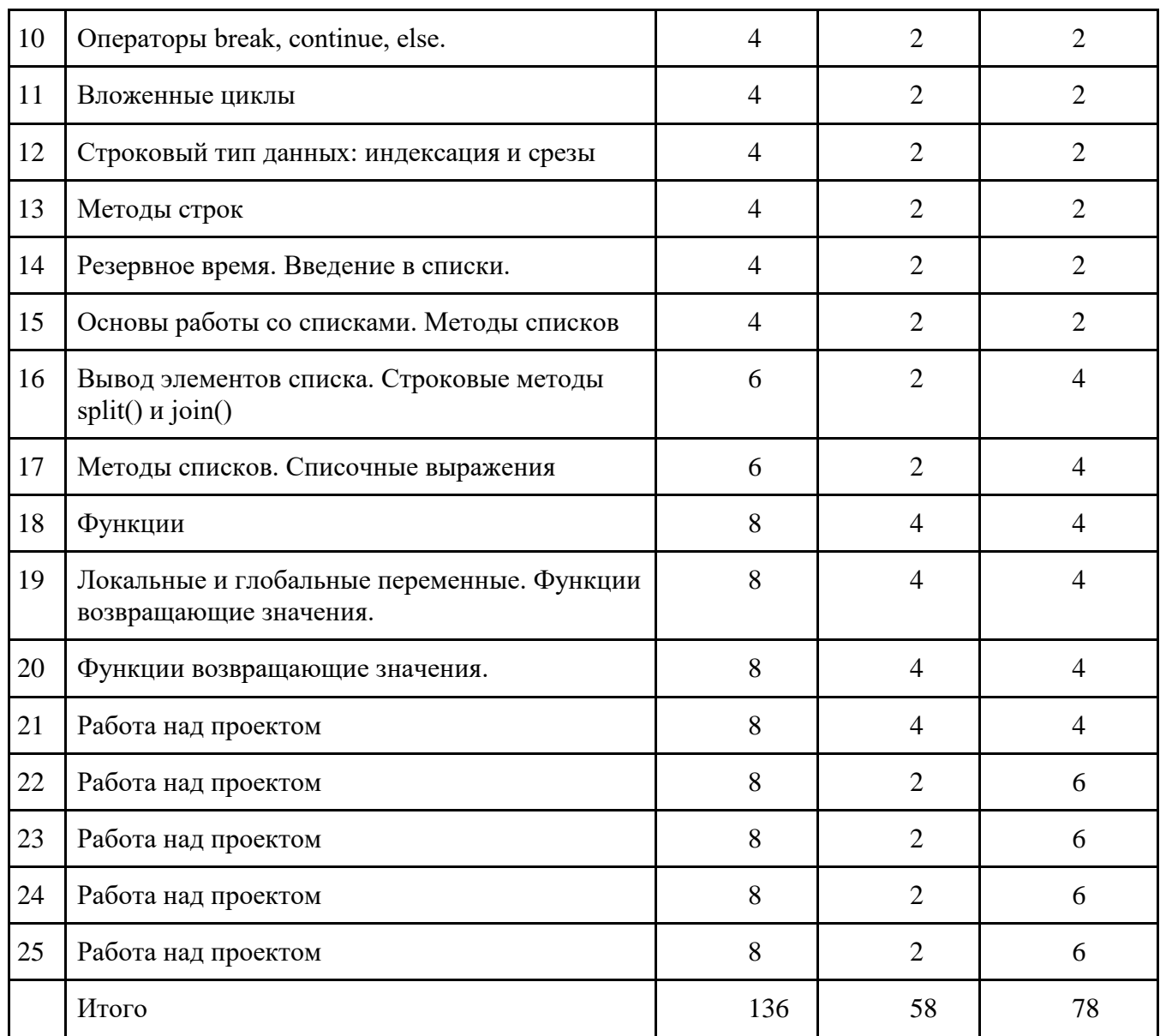

## **2.2. Рабочая программа**

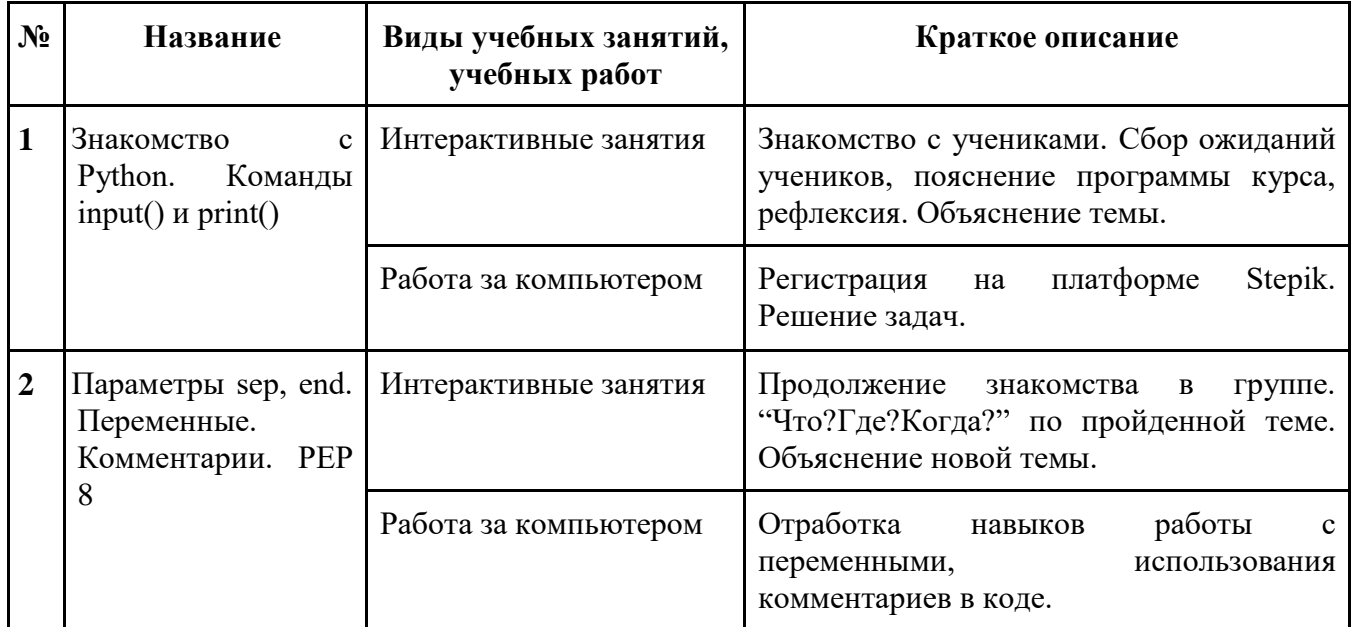

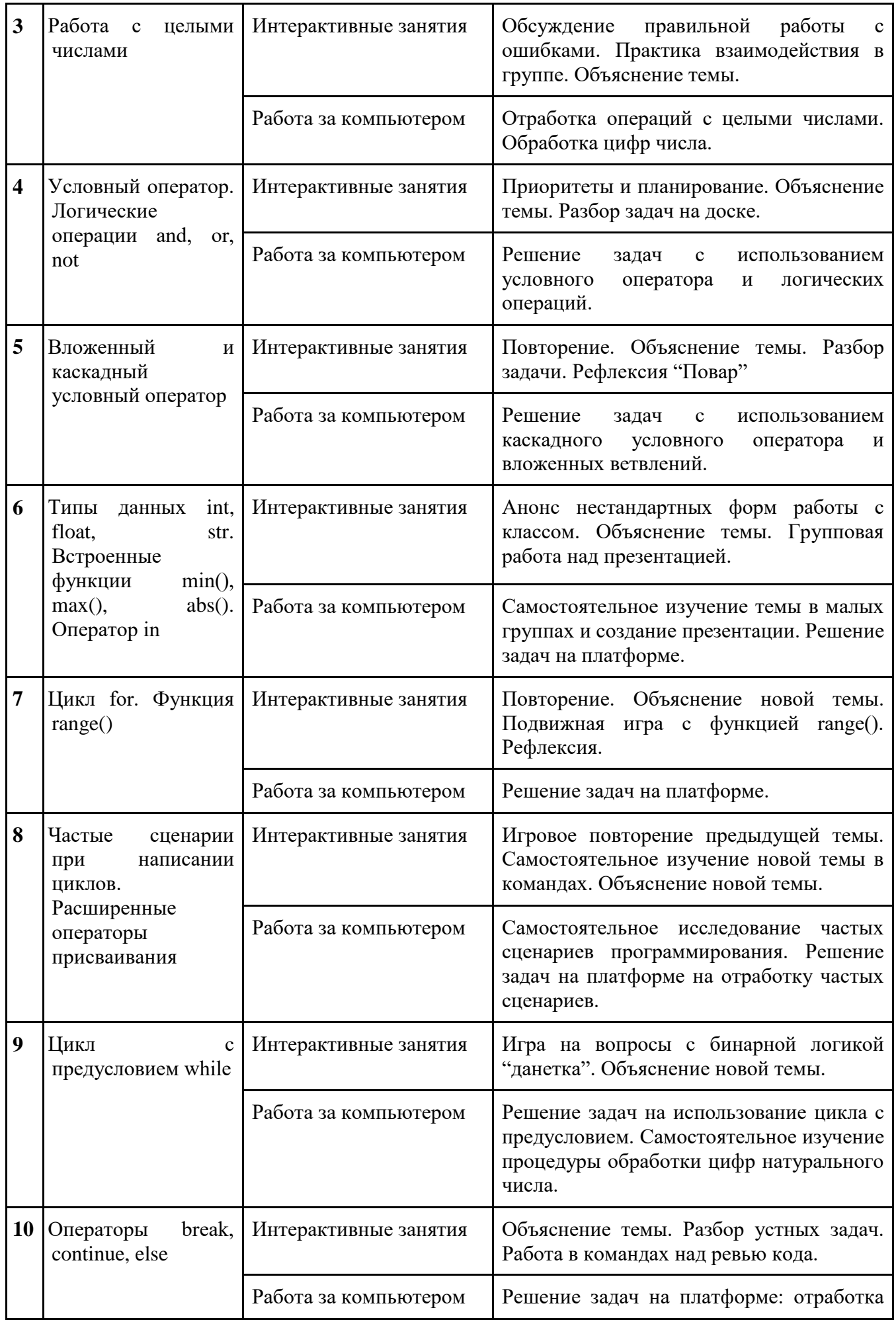

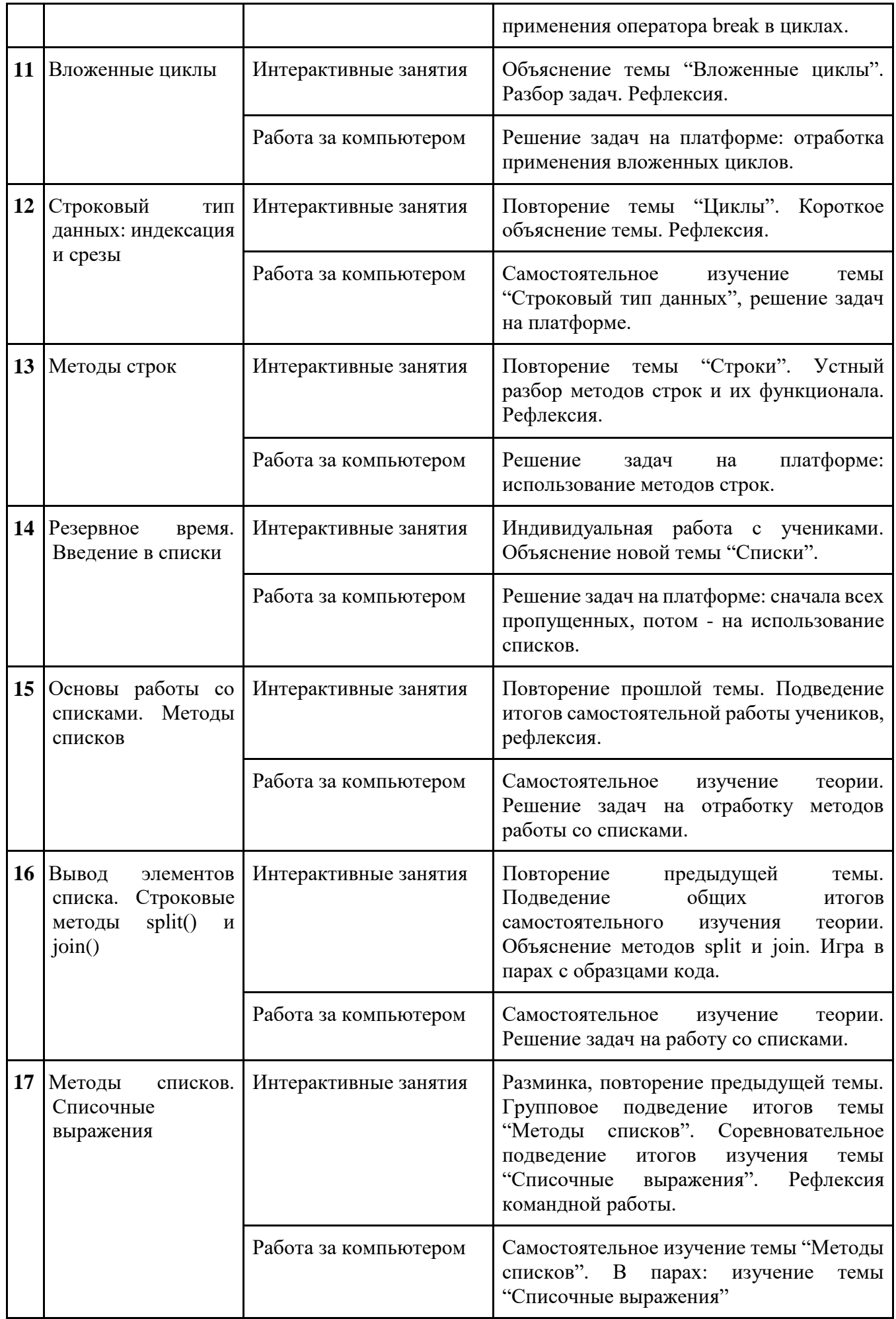

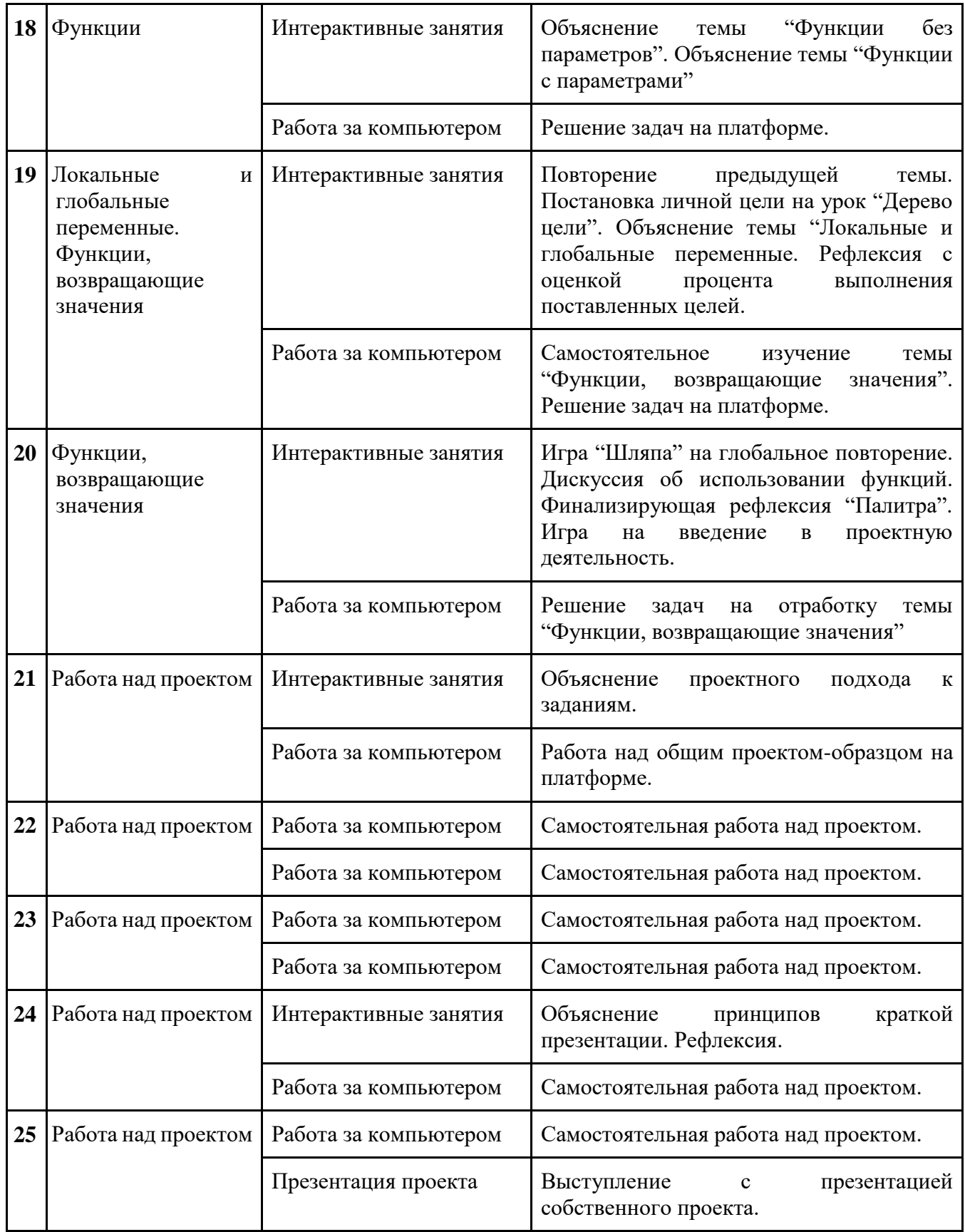

# **3. Формы аттестации и оценочные материалы**

Аттестация проводится в форме выполнения индивидуальных и групповых заданий по пройденному материалу. Контроль в указанной форме осуществляется как промежуточный, так и итоговый. Отметочная форма контроля отсутствуют.

Для заданий на онлайн-тренажере указан необходимый минимум — 70% выполненных заданий, чтобы тема считалась пройденной успешно и был открыт доступ к следующей теме.

После каждой темы в онлайн-курсе стоит итоговая работа: от ученика требуется в ограниченное время (три часа) решить набор задач по пройденной теме. В среднем, ученик справляется с решением за 30 минут. Преподаватели могут использовать эти итоговые работы в качестве промежуточных проверочных работ.

В конце курса, по итогам работы над групповыми и индивидуальными проектами проводится обсуждение результатов в коллективе с опорой на чек-лист, исправление ошибок и, тем самым, коррекция и закрепление полученных знаний.

# **4. Организационно-педагогические условия реализации программы**

### **4.1. Литература для педагога**

1. **Васильев, А. Н. Python на примерах** [Текст]:практ. курс /А. Н. Васильев - Наука и Техника, 2019 - 432 с.

2. **Прохоренок, Н. А. Python 3: самое необходимое** [Текст]:практ. курс / Н. А. Прохоренок, В. А. Дронов - БХВ-Петербург, 2019 - 608 с.

3. **Гэддис, Т. Начинаем программировать на Python** [Текст]: учебник/Т. Гэддис - БХВ-Петербург, 2019 - 768 с.

4. **Седжвик, Р. Программирование на языке Python** /Р. Седжвик, К. Уэйн, Р. Дондеро - Вильямс, 2017 - 736 с.

5. **Харрисон, М. Как устроен Python.** [Текст]:практ. курс / М. Харрисон - Питер, 2002 - 272 с.

### **Литература для обучающихся:** Не предусмотрена

## **Электронные ресурсы:**

1. Курс [Поколение Python: курс для начинающих](https://stepik.org/course/58852/syllabus) на платформе Stepik. (https://stepik.org/course/58852/syllabus)

### **4.2. Материально-технические условия реализации программы**

## **1. Обязательные**

● помещение (предпочтительно, изолированное);

•  $10-15$  рабочих мест: стол, стул, розетка, компьютеры на каждое рабочее место;

## ● проектор, аудио колонки;

- Интернет-соединение, скорость загрузки не менее 2 Мбит/сек;
- меловая, магнитно-маркерная доска или флипчарт;
- общие условия в соответствии с СанПиН 2.4.4.3172-14